**UK Stata Conference 2023 London, 7-8 September**

### **A review of machine learning commands in Stata Performance and usability evaluation**

### **Giovanni Cerulli**

### IRCrES-CNR

Research Institute on Sustainable Economic Growth National Research Council of Italy

1

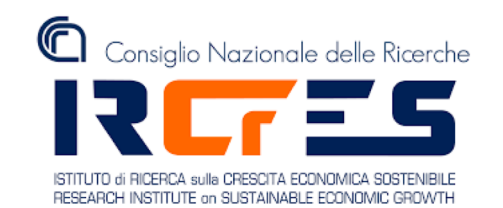

# **Machine Learning Definition, relevance, applications**

### **What is Machine Learning ?**

### **Machine Learning**

A relatively new approach to **data analytics**, which places itself in the intersection between **statistics**, **computer science**, and **artificial intelligence**

### **ML objective**

Turning **information** into **knowledge** and **value** by "**letting the data speak"**

# **ML purposes**

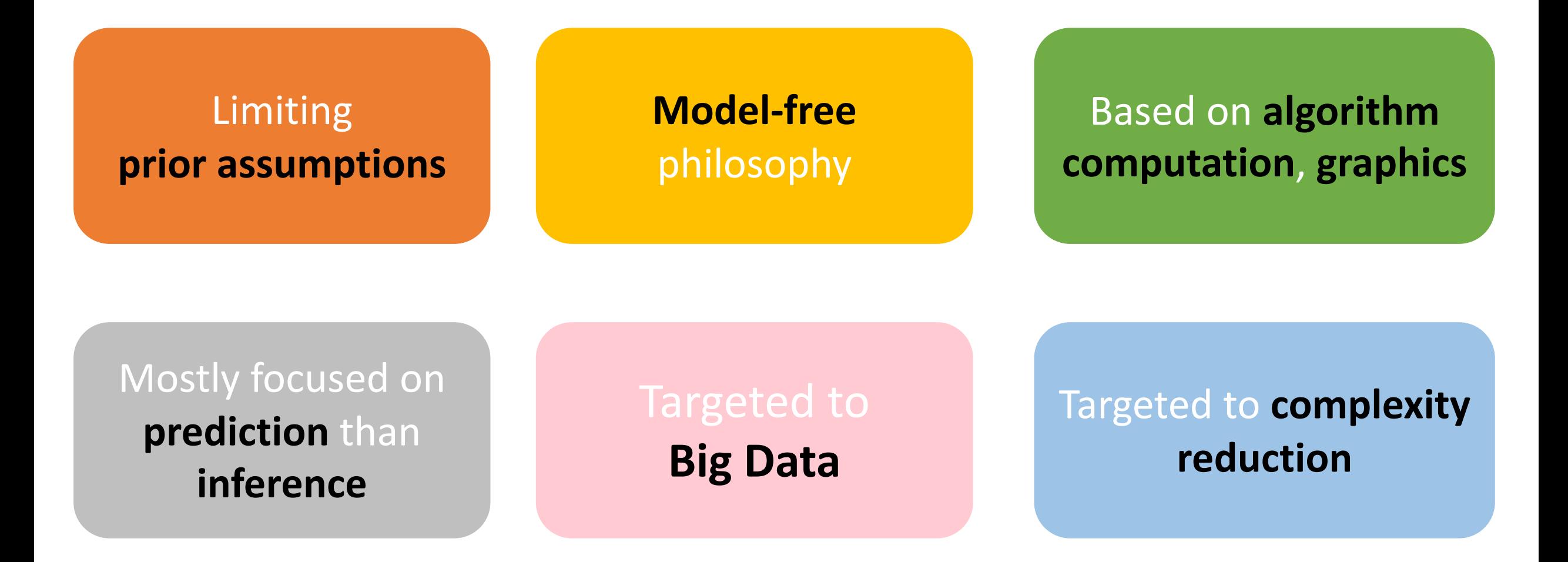

# **ML analyses**

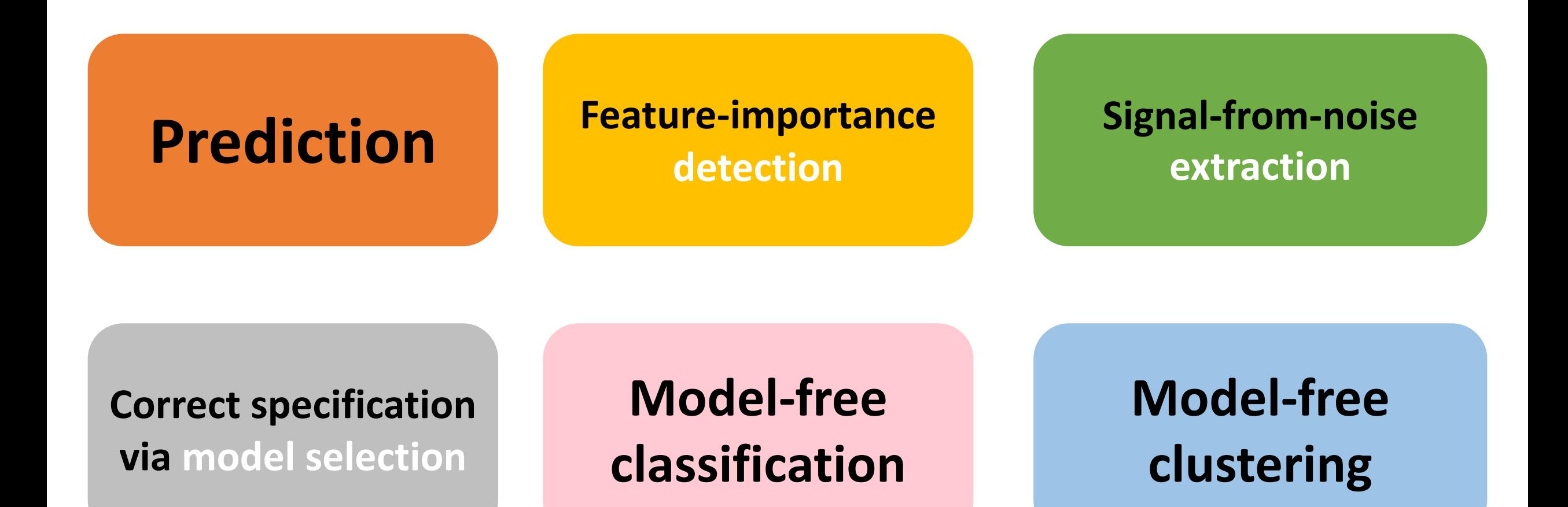

### Supervised, Unsupervised, Reinforcement Learning

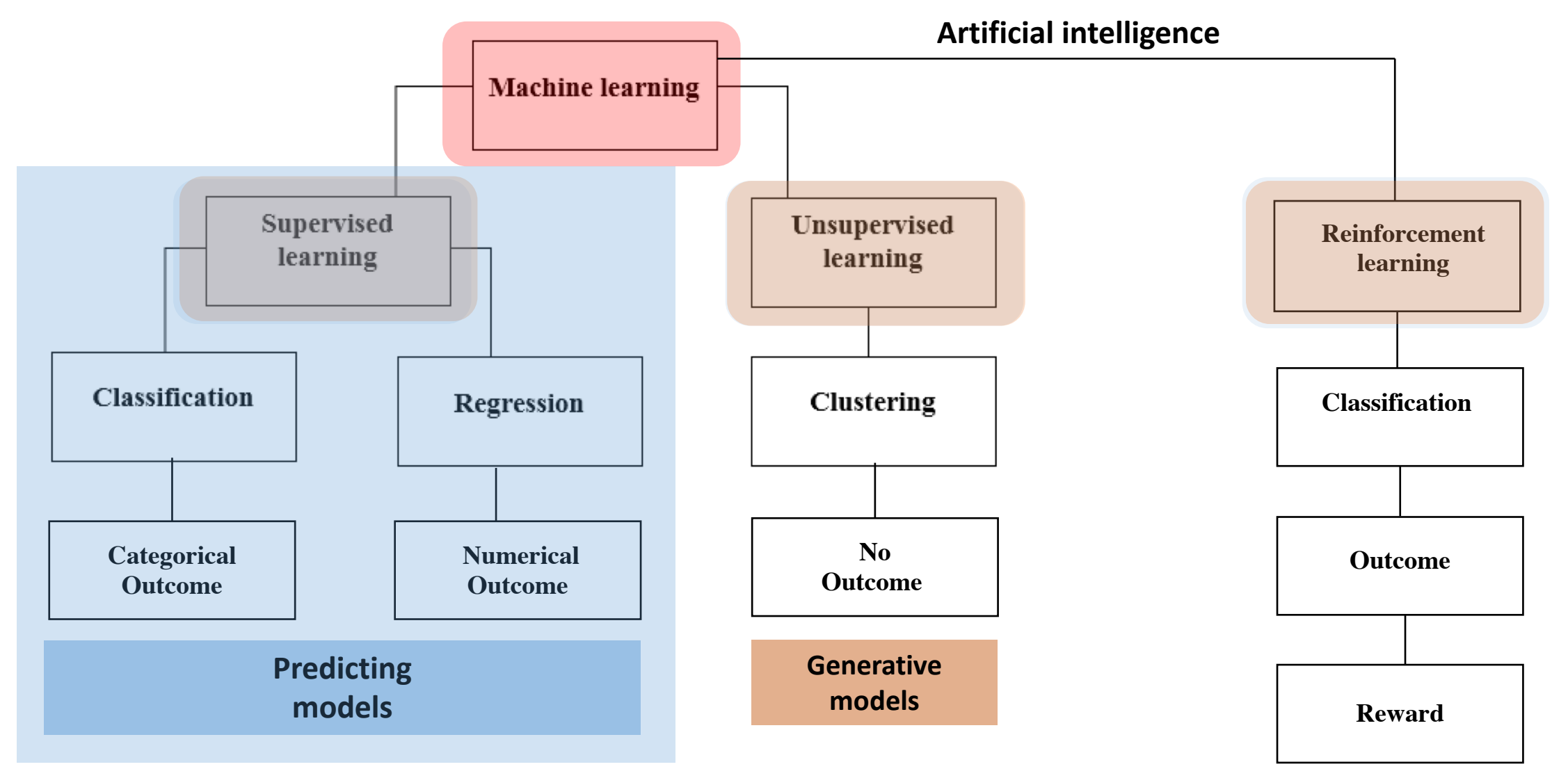

### **Machine Learning application examples**

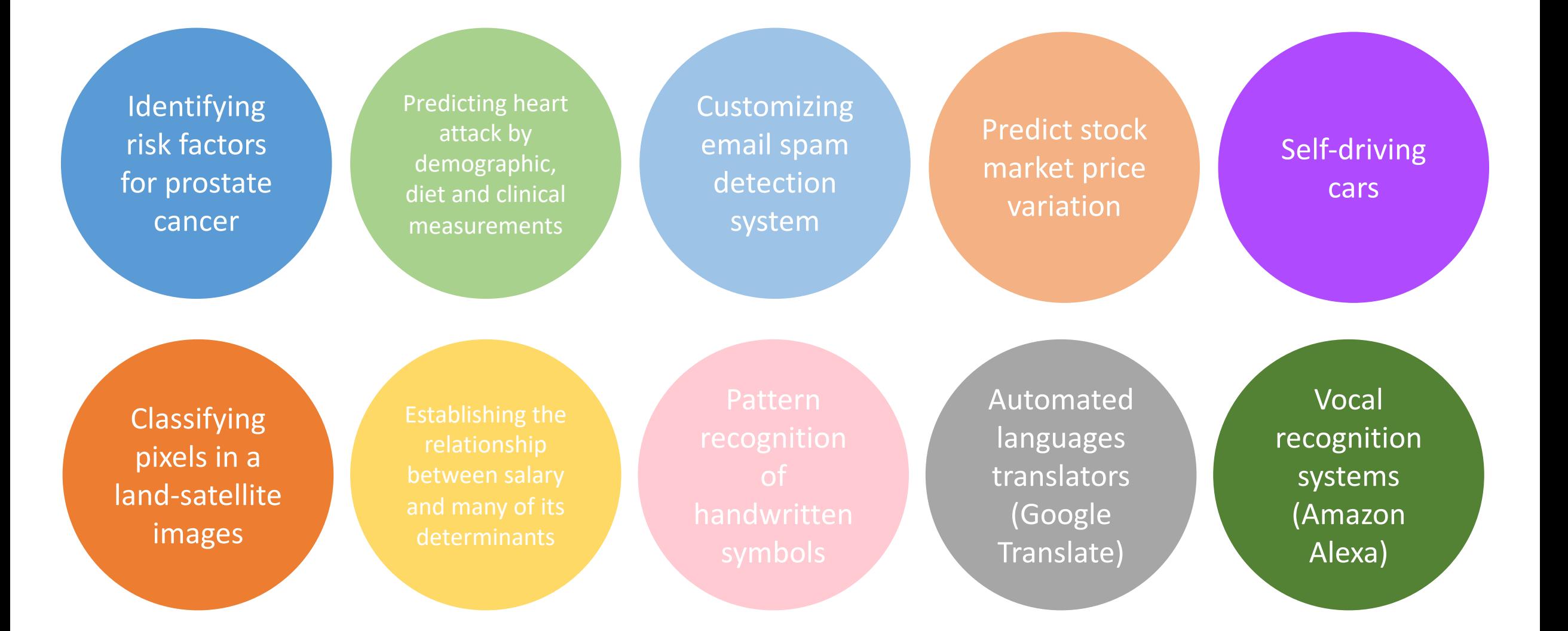

# **The basics of Machine Learning**

### **Modelling as "learning"**

More generally, suppose that we observe a quantitative response  $Y$  and  $p$ different predictors,  $X_1, X_2, \ldots, X_p$ . We assume that there is some relationship between Y and  $X = (X_1, X_2, \ldots, X_p)$ , which can be written in the very general form

9

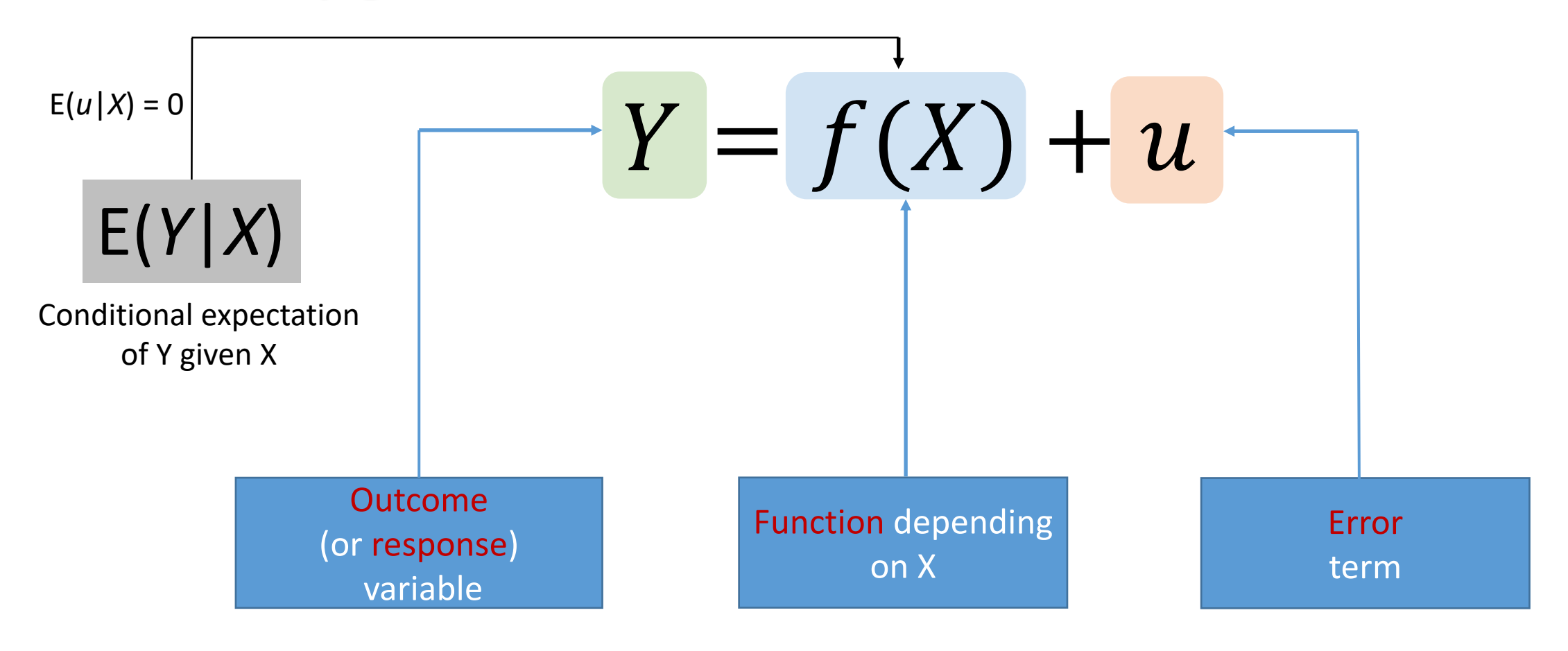

### **Reducible and irreducible prediction errors**

Consider a given estimate  $\hat{f}$  and a set of predictors X, which yields the prediction  $\hat{Y} = \hat{f}(X)$ . Assume for a moment that both  $\hat{f}$  and X are fixed. Then, it is easy to show that

$$
E(Y - \hat{Y})^2 = E[f(X) + \epsilon - \hat{f}(X)]^2
$$
  
= 
$$
\underbrace{[f(X) - \hat{f}(X)]^2}_{\text{Reducible}} + \underbrace{\text{Var}(\epsilon)}_{\text{Irreducible}}
$$
,

where  $E(Y - \hat{Y})^2$  represents the average, or *expected value*, of the squared difference between the predicted and actual value of Y, and  $Var(\epsilon)$  represents the *variance* associated with the error term  $\epsilon$ .

# Machine Learning

### Techniques for estimating *f* with the aim of **minimizing** the **reducible error**

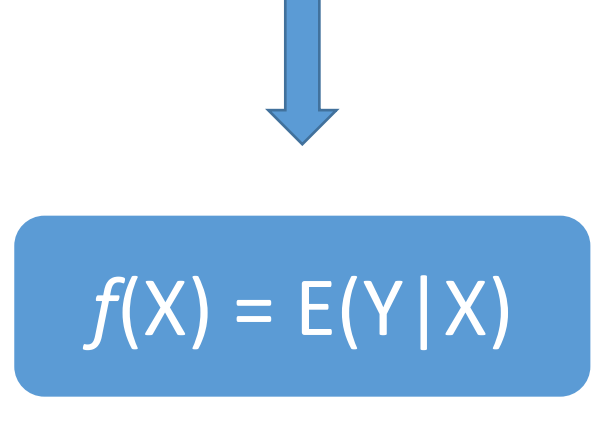

### **The ML jargon**

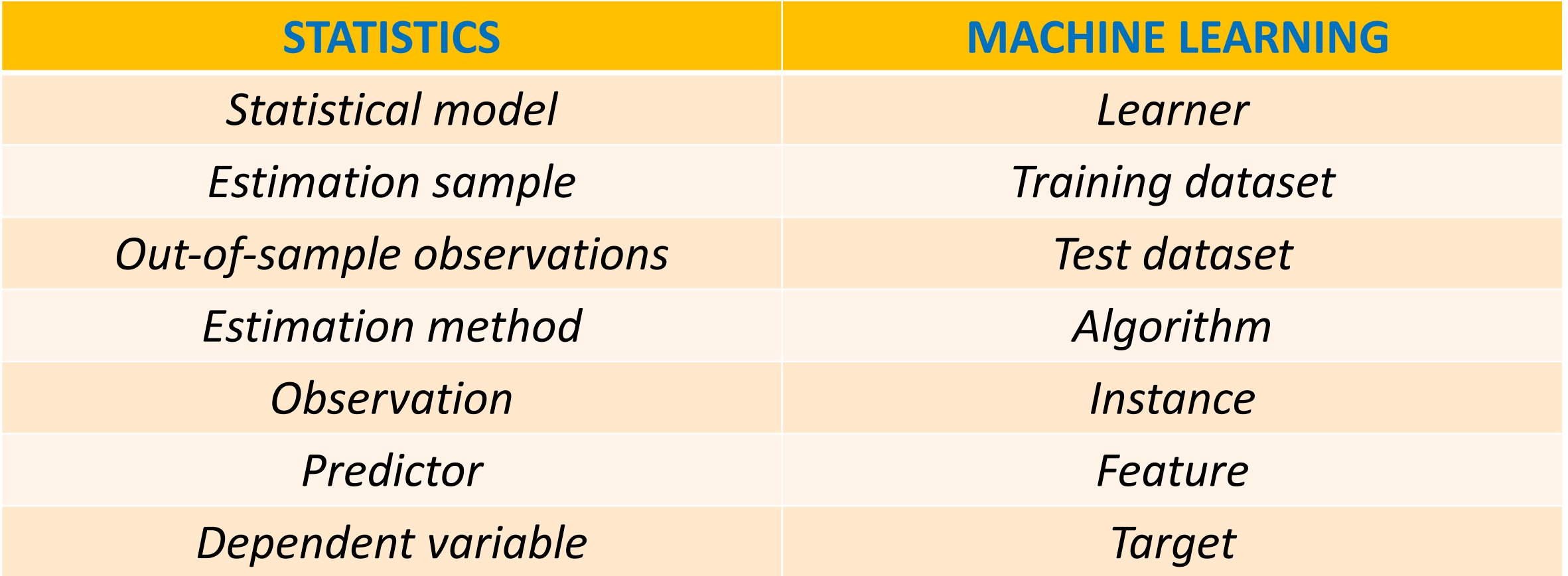

### **Assessing model predictive accuracy**

Evaluating the **performance** of a **statistical learning method** on a given dataset

Quantifying whether the **predicted response** value for a given observation is close to the **true response** value for that observation

Commonly-used measure is the **Mean Squared Error** (**MSE**), given by:

$$
MSE = \frac{1}{n} \sum_{i=1}^{n} (y_i - \hat{f}(x_i))^2,
$$

### **Training error vs. Test error**

- The test error is the average error that results from using a statistical learning method to predict the response on a new observation, one that was not used in training the method.
- In contrast, the *training error* can be easily calculated by applying the statistical learning method to the observations used in its training.
- But the training error rate often is quite different from the test error rate, and in particular the former can *dramatically underestimate* the latter.

### **Train-MSE vs Test-MSE**

### **Training** dataset

*N* **in-sample** available observations

 $Tr = \{x_i, y_i\}_1^N$  $MSE_{Tr} = Ave_{i \in Tr}[y_i - \hat{f}(x_i)]^2$ **Overfitting** as flexibility increases

**Testing** dataset *M* **out-of-sample** observations  $\mathsf{Te} = \{x_i, y_i\}^M_1$  $MSE_{\text{Te}} = Ave_{i \in \text{Te}}[y_i - \hat{f}(x_i)]^2$ **True** fitting accuracy

### **Train-MSE overfitting**

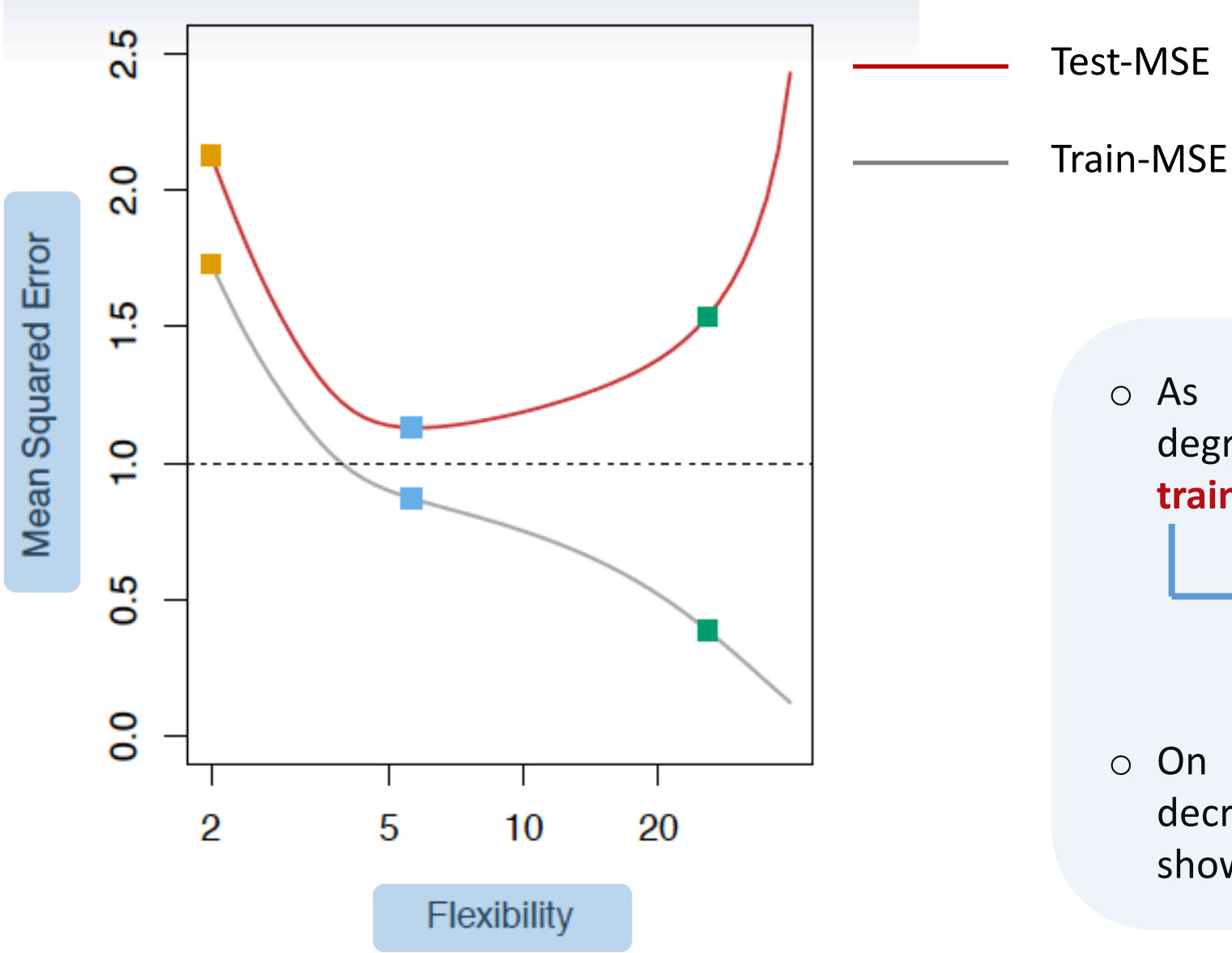

o As long as model **flexibility** (i.e., degree-of-freedom) increases, the **train-MSE decreases** monotonically.

> This phenomenon is called **overfitting**

o On the contrary, the **test-MSE** first decreases, and then increases, thus showing a **minimum**

### **Decomposition of the Test-MSE**

Suppose we have fit a model  $\hat{f}(x)$  to some training data Tr, and let  $(x_0, y_0)$  be a test observation drawn from the population. If the true model is  $Y = f(X) + \epsilon$  (with  $f(x) = E(Y|X = x)$ ), then

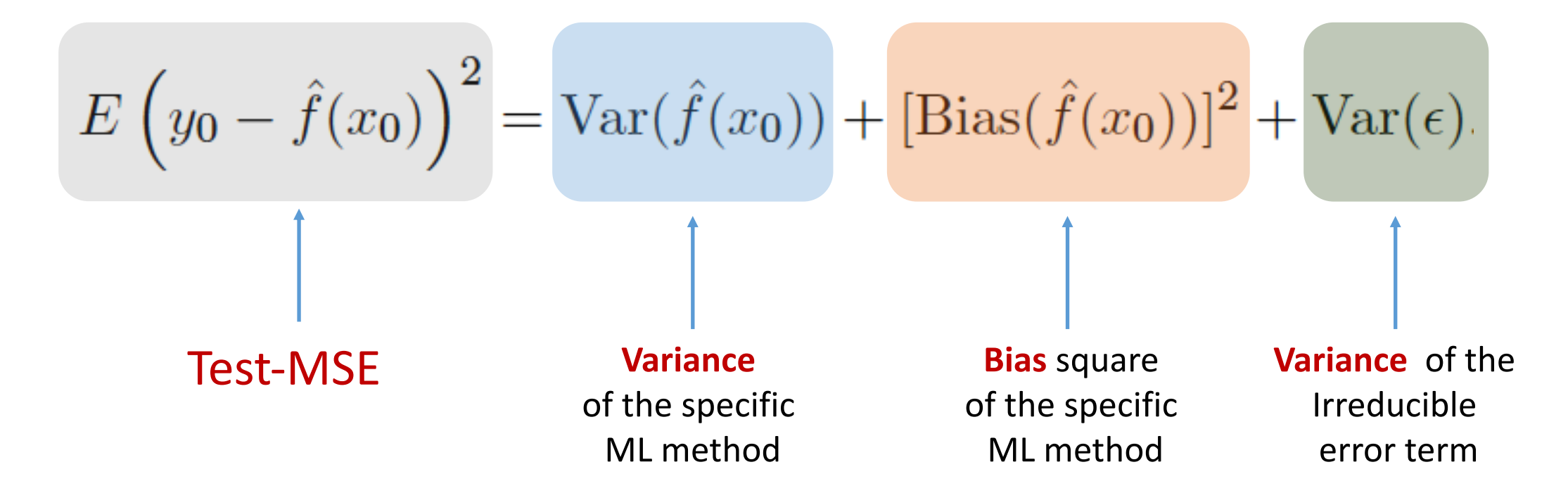

### **The variance-bias trade-off**

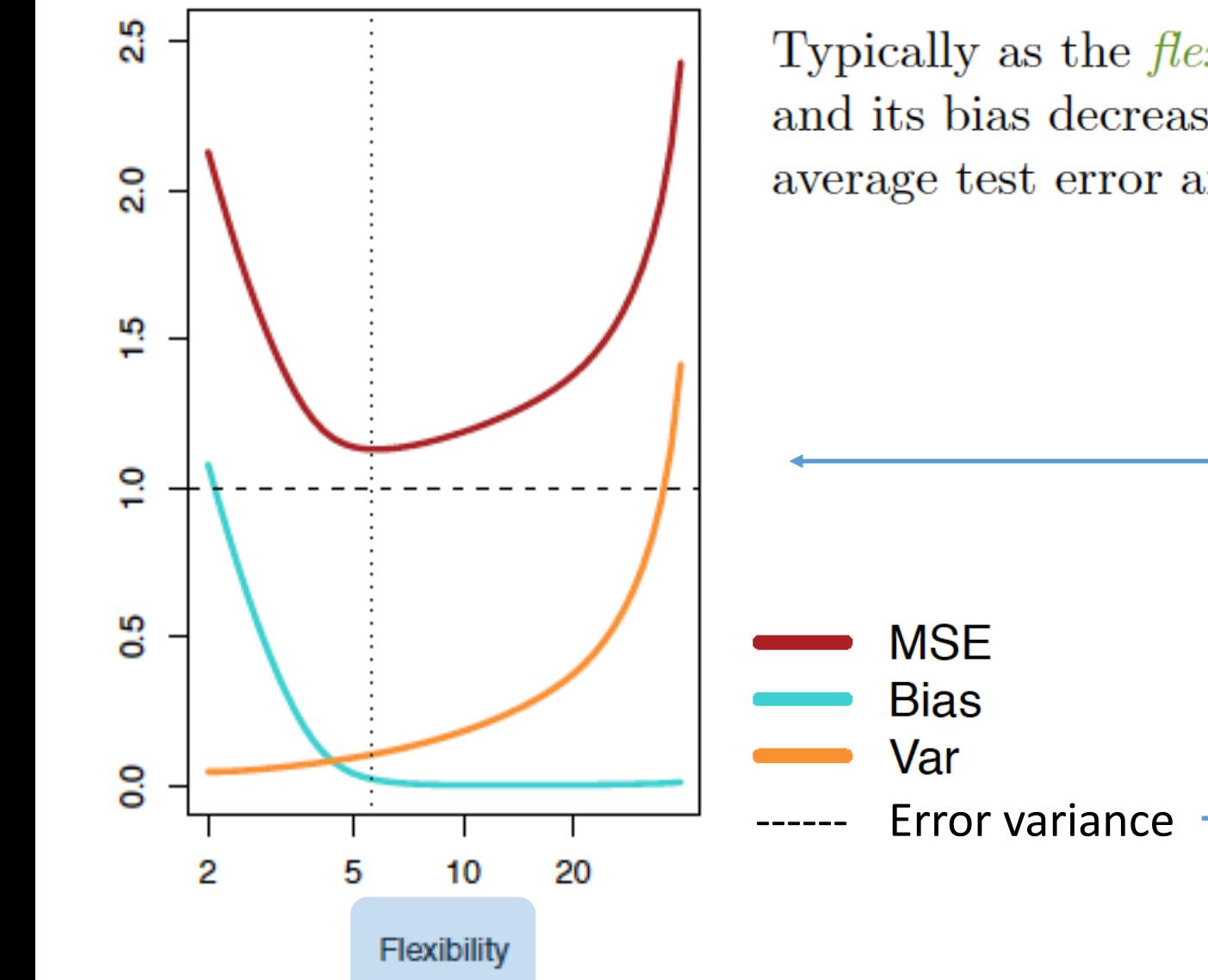

Typically as the *flexibility* of  $\hat{f}$  increases, its variance increases, and its bias decreases. So choosing the flexibility based on average test error amounts to a *bias-variance trade-off.* 

> Observe that the error variance represents a **lower bound** for the **Test-MSE**

Any learner is characterized by one or more **hyperparameters**  $\lambda$  controlling for model **flexibility**:

 $Y = f(X, \lambda)$ 

**Optimal tuning** means to find the  $\lambda^*$  that **minimizes the test error** among all possible  $\lambda$ 

### **Model optimal tuning for prediction**

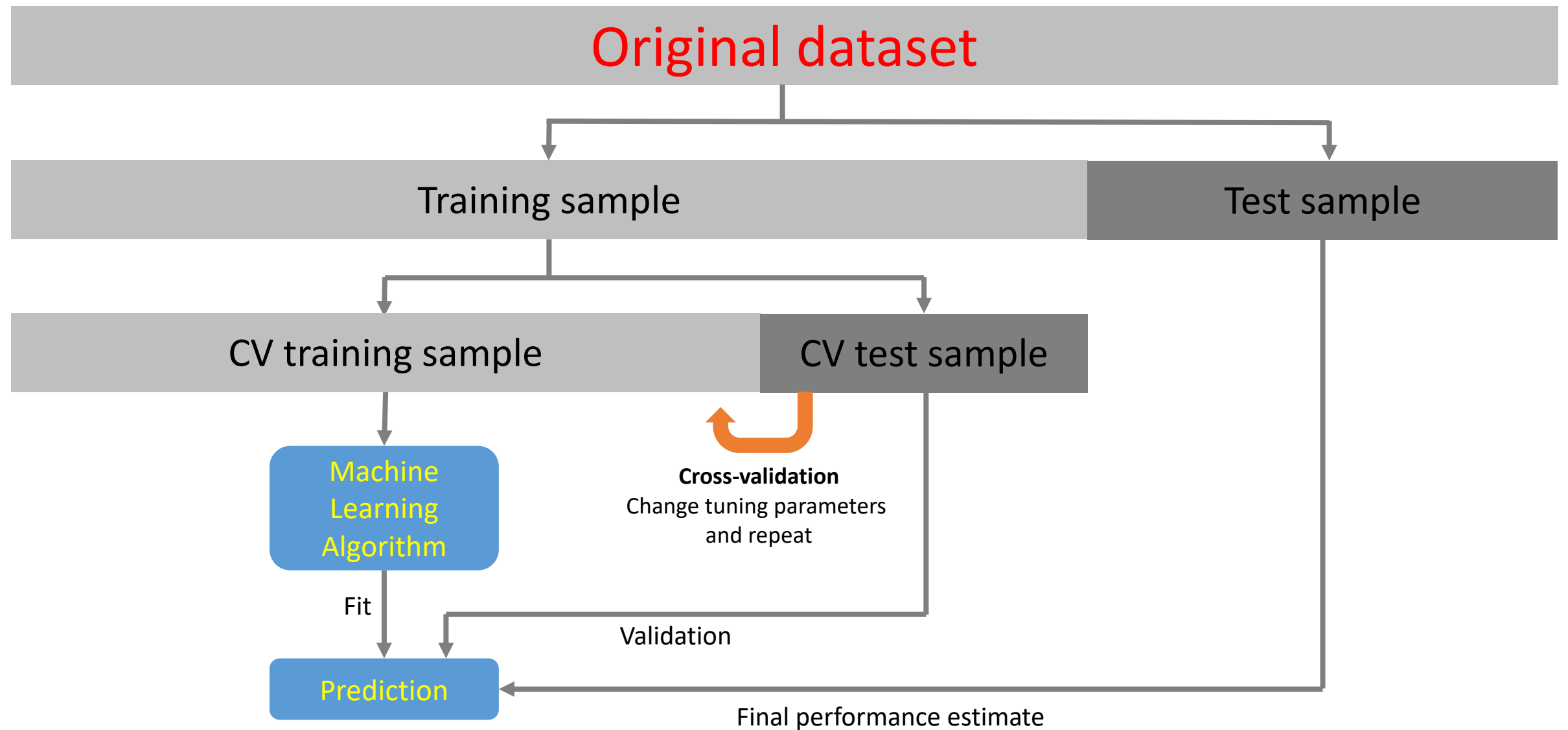

### **Tuning parameters of ML methods**

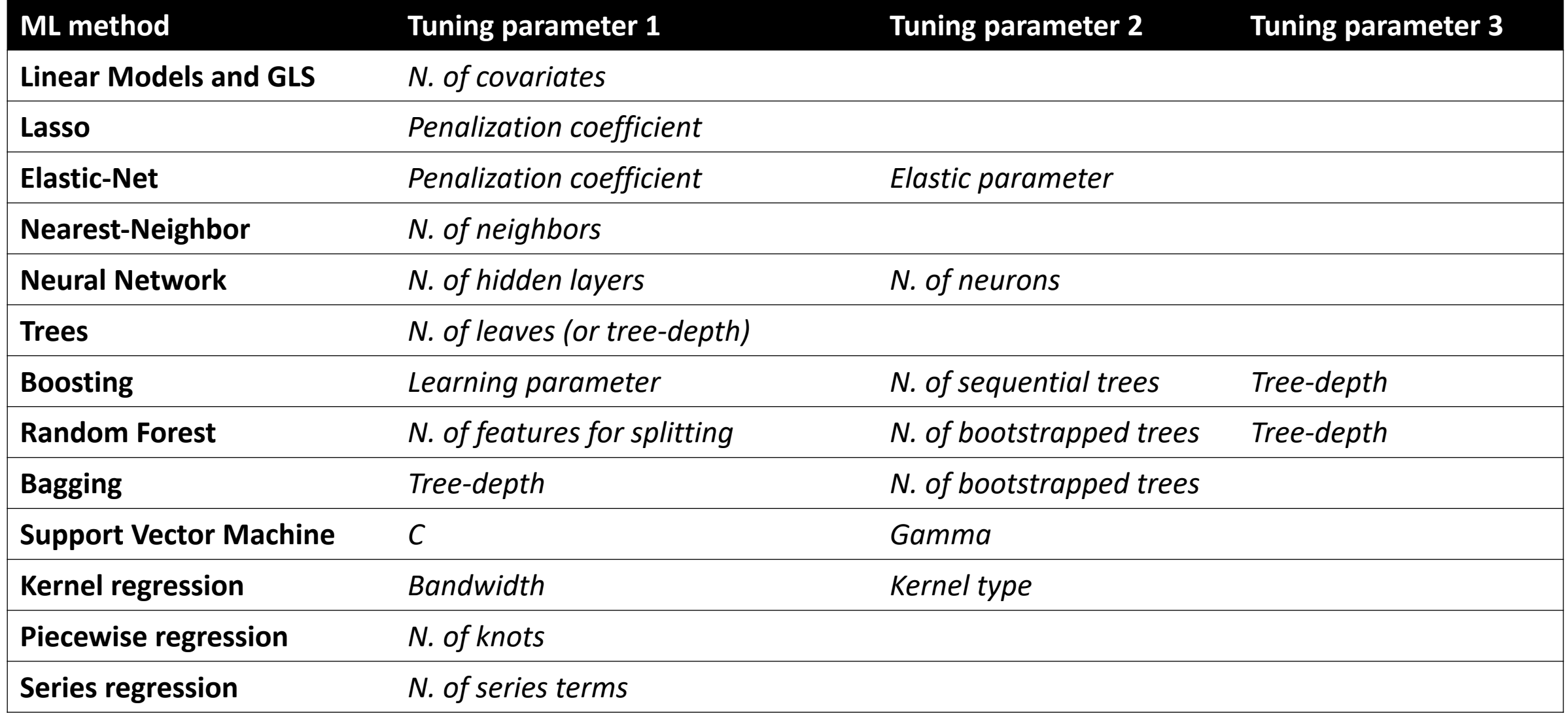

# Software

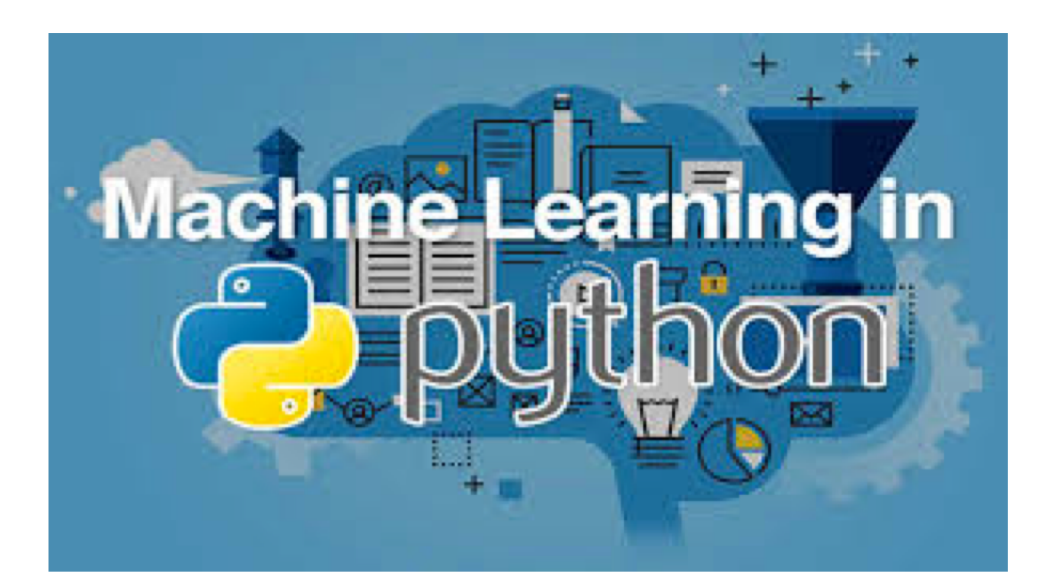

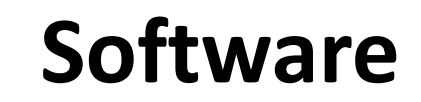

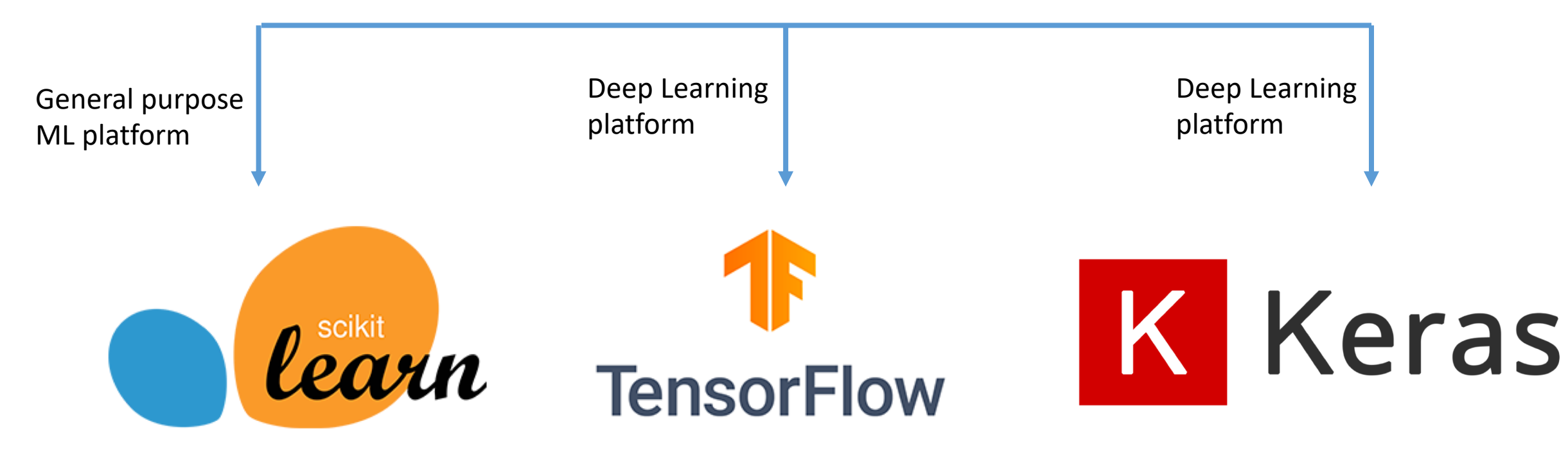

### **Software**

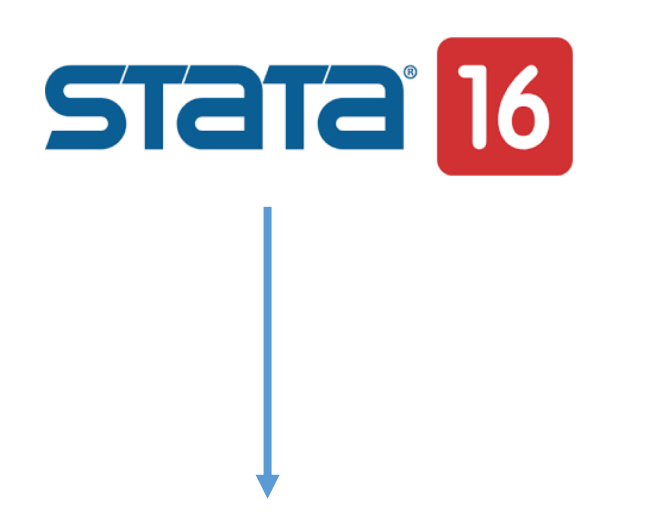

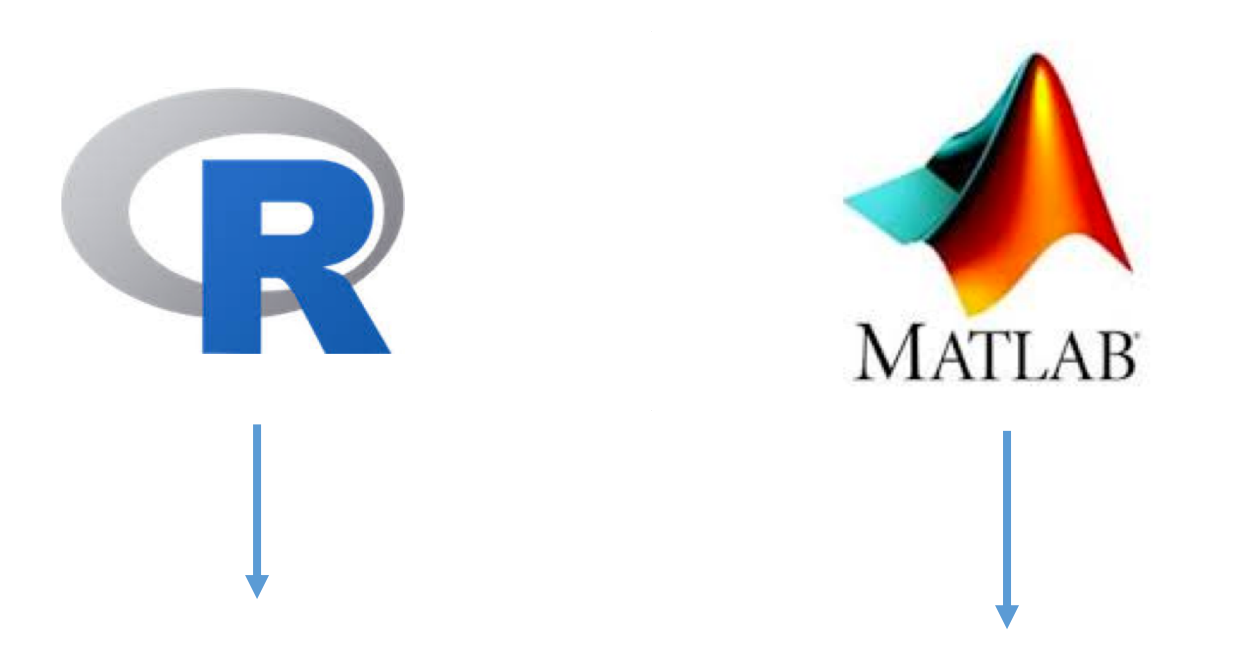

**Python/Stata fully integrated platform via the SFI environment**

**Various ML packages but poor deep learning libraries (CARET library)**

**Statistics and Machine Learning Toolbox Deep Learning Toolbox**

### **Supervised Machine learning in Stata**

#### **First-generation stand-alone commands**

- rforest
- boost (only for Windows)
- svm
- sctree, srtree
- subset
- mlp2

#### **Regularized regression/classification in Stata**

- Stata Corp LASSO package
- LASSOPACK

#### **Second-generation general purpose ML commands (based on** *Python's Scikit-learn***)**

- pylearn
- pystacked
- -r ml stata cv and c ml stata cv

#### **ML for causal inference**

- Lasso-based causal inference
- General ML causal inference (double-debiased ML)

#### **ML hyperparameters' tuning**

- gridsearch
- -r ml stata cv and c ml stata cv

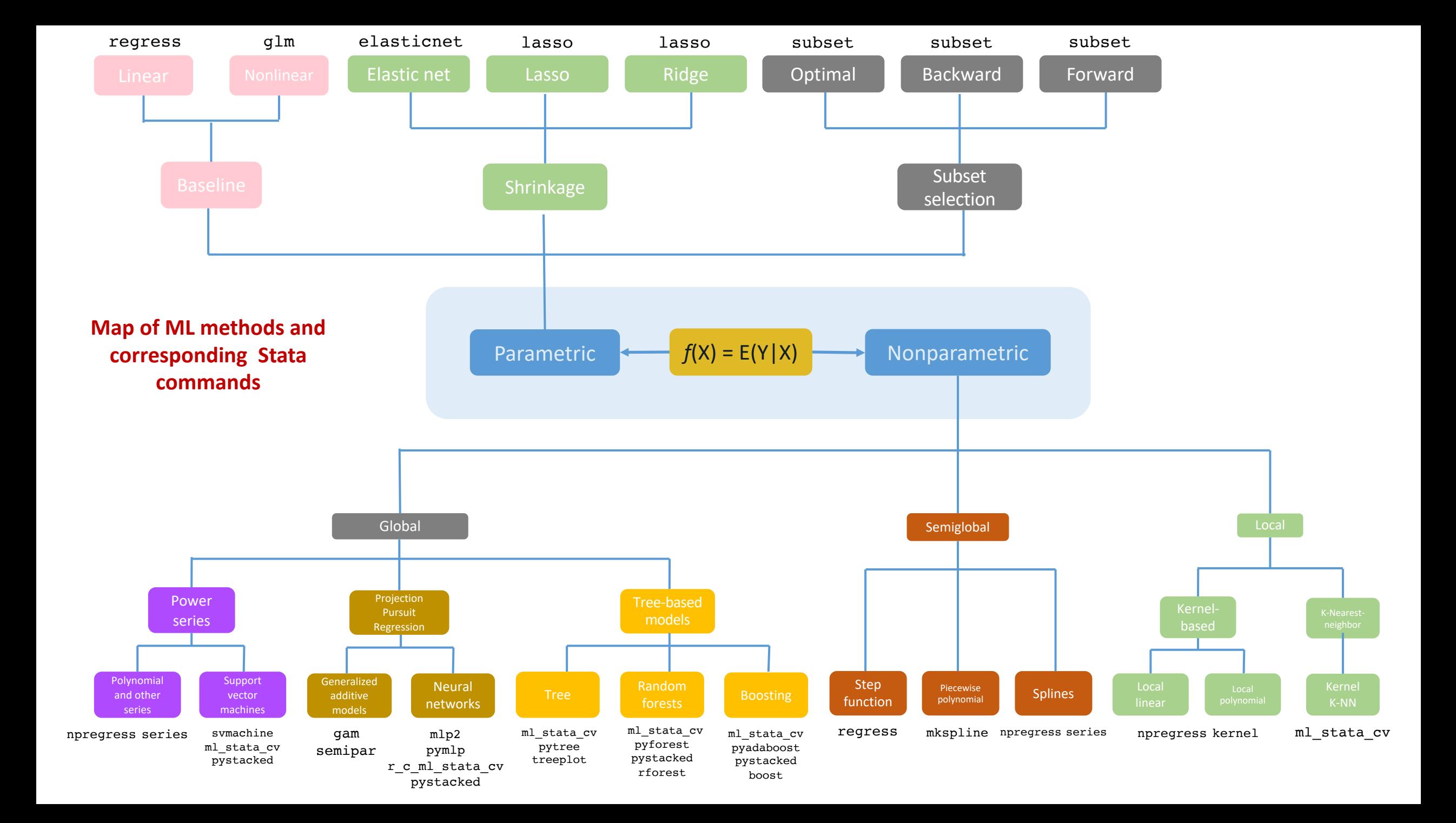

### **First-generation stand-alone commands**

- rforest
- svm
- boost (only for Windows)
- sctree, srtree
- subset
- mlp2

### **rforest (Schonlau and Zou, 2020)**

The syntax to fit a random forest model is

```
rforest depvar indepvars \begin{bmatrix} if \end{bmatrix} \begin{bmatrix} in \end{bmatrix} , type(string) <u>iter</u>ations(int)
numvars(int) depth(int) lsize(int) variance-real) seed(int)\frac{\texttt{numdecimalplaces}}{int}
```
with the following postestimation command:

predict newvar| varlist| stub\*  $\lceil if \rceil \lceil in \rceil$ , pr]

#### **type(str)**

The type of decision tree. Must be one of "class" (classification) or "reg" (regression).

#### **iterations(int)**

Set the number of iterations (trees), default to 100 if not specified.

#### **numvars(int)**

Set the number of variables to randomly investigate, default to sqrt(number of indepvars).

#### **depth(int)**

Set the maximum depth of the random forest, default to 0 for unlimited, if not specified.

The software development in Stata was built on top of the Weka Java implementation, which was developed by the University of Waikato.

The full syntax of the command to fit a SVM model is as follows:

svmachines *depvar indepvars*  $\lceil if \rceil \lceil in \rceil$ , type(*type*) kernel(*kernel*)  $c \in \#$ ) epsilon(#)  $nu(\#)$  gamma(#) coef0(#) degree(#) shrinking probability  $\texttt{sv}(\textit{newvar})$   $\texttt{tolerance}(\#)$  verbose cache\_size(#)

The most interesting thing a fitted machine-learning model can do is predict response values. To that end, the standard predict command may be used during postestimation as follows:

predict  $newvar [if] [in]$ , probability scores verbose]

This command is a wrapper for Python's libsvm

## **bookst**<br> **bookst**<br> **(Schonlau, 2005)**

### boost varlist  $\lceil if \rceil \lceil in \rceil$ , distribution(string) maxiter(#)  $\lceil \frac{influence}{\rceil} \rceil$  $predict(varname)$  shrink(#) bag(#) trainfraction(#) interaction(#)  $seed(\#)$

boost is implemented as a Windows  $C++$  plugin.

# **sctree and srtree (Cerulli, 2019)**

**Tree, Random forests an Boosting algorithms**

 $sctree-$ Implementing classification trees via optimal pruning, bagging, random forests, and boosting methods

#### **Syntax**

sctree outcome [varlist] [if] [in] model(modeltype) rversion(R\_version) [prune(integer) cv\_tree prediction(new\_data\_filename) in\_samp\_data(filename) out\_samp\_data(filename) ntree(integer) mtry(integer) inter\_depth(integer) shrinkage(number) pdp(string) seed(integer)]

#### Description

sctree is a Stata wrapper for the R functions "tree()", "randomForest()", and "gbm()". It allows to implement the following classification tree models: (1) classification tree with optimal pruning, (2) bagging, (3) random forests, and (4) boosting.

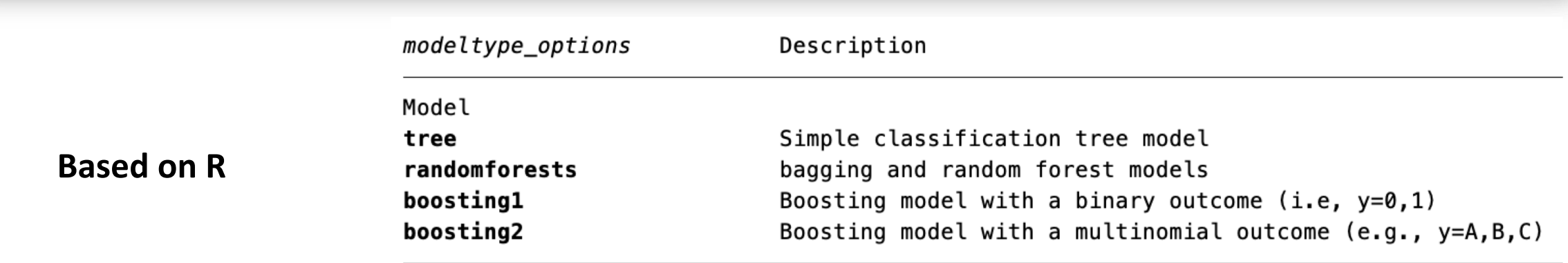

# **subset (Cerulli, 2019)**

 $subset-$ Implementing covariates best and stepwise subset selection

#### Syntax

subset outcome [varlist] [if] [in], model(modeltype) rversion(R\_version) [nvmax(number) index\_values(filename) matrix results(filename) optimal vars(filename)]

#### Description

subset is a Stata wrapper for the R function "regsubsets()", providing "best", "backward", and "forward" stepwise subset covariates selection, a Machine Learning approach to select the optimal number of features (covariates) in a supervised linear learning approach (i.e. a linear regression model) with many covariates. The "forward" model can be also used when p (the number of covariates) is larger than N (the sample size). This method provides both the optimal subset of covariates for each specific size of the model (i.e., size=1 covariates, size=2 covariates, etc.), and the overall optimal size. The latter one is found using three criteria as validation approaches: Adjusted R2, CP, and BIC.

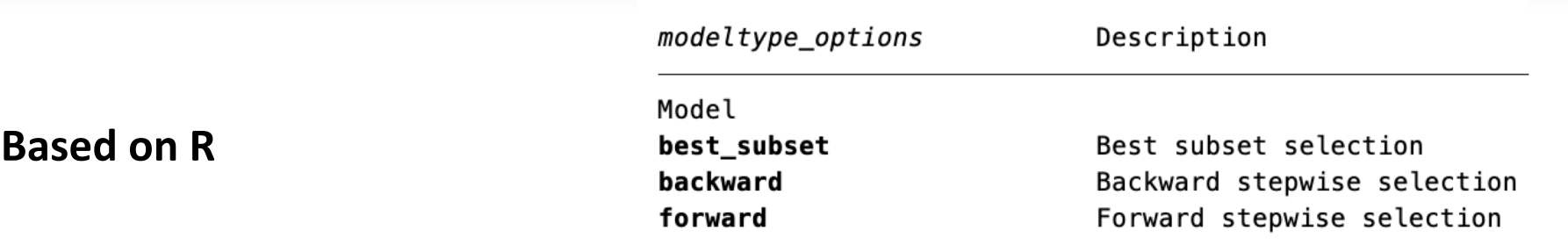

#### Multilayer perceptron with 2 hidden layers <code>mlp2</code>  $-$

**mlp2 (Balov, 2018)**

mlp2 fit depvar indepvars [if] [in] [, fit\_options]

**Programmed in Mata**

depvar is a categorical or continuous variable. The list indepvars cannot be empty.

Description options  $layer1(f)$ numbers of neurons in the 1-st hidden layer; default is the number of levels of *depvar* numbers of neurons in the 2-nd hidden layer; default is level1  $layer2(f))$ nobias no bias terms are used optimizer(string) optimizer; default is optimizer(gd) loss(string) loss function; default depends on depvar  $initvar(\#)$ initializing variance factor; default is initvar(1) restarts $(\#)$ maximum number of restarts; default is restarts(10)  $\textsf{lrate}(\#)$ learning rate of the optimizer; default is lrate(0.1)  $friction(\#)$ target friction for momentum optimizers; default is friction(0.9) friction rate for momentum optimizers; default is fricrate(0.5) fricrate $(\#)$  $epsilon(f)$ gradient smoothing term; default is epsilon(1e-8)  $decay(f))$ decay parameter of RMSProp optimizer; default is decay(0.9)  $losstol(\#)$ stopping loss tolerance; default is losstol(1e-4)  $drop1out1(\#)$ 1st hidden layer dropout probability; default is dropout1(0)  $drop1out2(\#)$ 2nd hidden layer dropout probability; default is dropout2(0)  $batch(f))$ training batch size; default is batch(50) or entire sample maximum number of iterations; default is epochs(100) epochs $(\#)$ report loss values at every  $#$  number of iterations; defailt is  $echo(0)$  $echo(f))$ 

### **Account**

#### **PROS**

- All these commands are valuable commands for implementing in Stata specific ML methods
- **rforest** and **boost** allow also for *factor importance*
- **sctree** and **srtree** produce a tree plot (also with optimal pruning)
- **mlp2** is the directly programmed in Mata

#### **CONS**

- Mainly wrappers for R, Java, C++, and Python (not SFI)
- All these commands are not very well suited for the optimal tuning of the hyper-parameters
- For optimal tuning, **rforest** and **boost** can use **gridsearch** which has however limitations
- **Boost** runs only under Windows
- **Subset** only consider linear models (no GLM implemented)
- **mlp2** considers only 2 layers and is not suited for the optimal tuning of the hyper-parameters

### **Regularized regression/classification in Stata**

### - LASSOPACK

- Stata Corp LASSO package

### Stata implementation via LASSOPACK (Ahrens, Hansen, and Schaffer, 2020)

LASSOPACK includes three commands: Lasso2 implements LASSO and related estimators. cvlasso supports cross-validation, and rlasso offers the 'rigorous' (theory-driven) approach to penalization.

Basic syntax lasso2 *depvar indepvars*  $\lceil if \rceil \lceil in \rceil, \ldots$ cvlasso *depvar indepvars*  $\lfloor f \rfloor \lfloor \lfloor n \rfloor \rfloor$ , ...

rlasso depvar indepvars  $\left| \begin{array}{c} | \end{array} \right|$  in  $\left| \begin{array}{c} , & \ldots \end{array} \right|$
### **Stata 18 built-in commands lasso/elasticnet**

#### Basic regularized regression commands

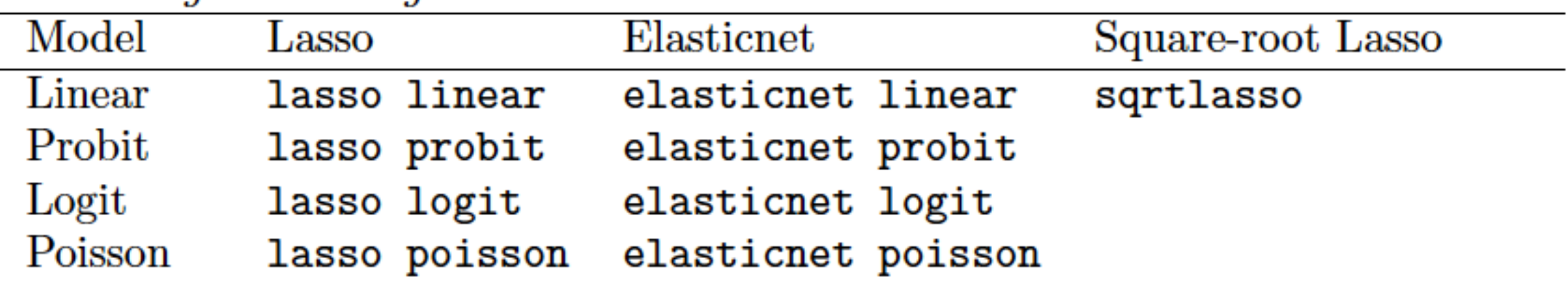

#### **Lasso for Cox proportional hazards models**

**lasso cox** and **elasticnet cox** expand the existing LASSO suite for prediction and model selection to include a high-dimensional semiparametric Cox proportional hazards model.

### **Stata 18 built-in command Lasso**

lasso model depvar  $\left[\right.$  (alwaysvars)  $\left]\right.$  othervars  $\left[\right.$  if  $\left.\right]$   $\left[\right.$  in  $\left.\right]$   $\left[\right.$  weight  $\left.\right]$   $\left.\right[$  , options  $\left.\right]$ 

*model* is one of linear, logit, probit, or poisson.

*alwaysvars* are variables that are always included in the model.

*othervars* are variables that lasso will choose to include in or exclude from the model.

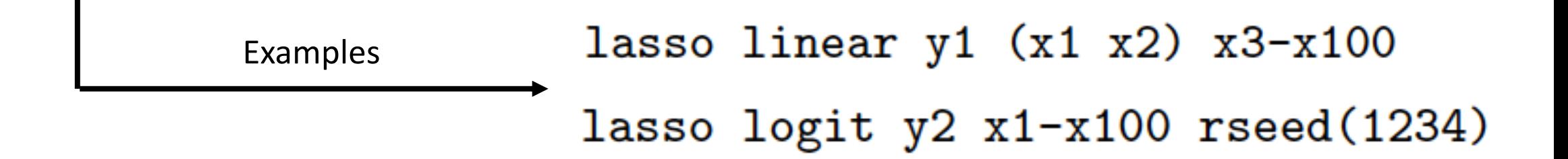

# **Lasso in Stata (post-estimation commands)**

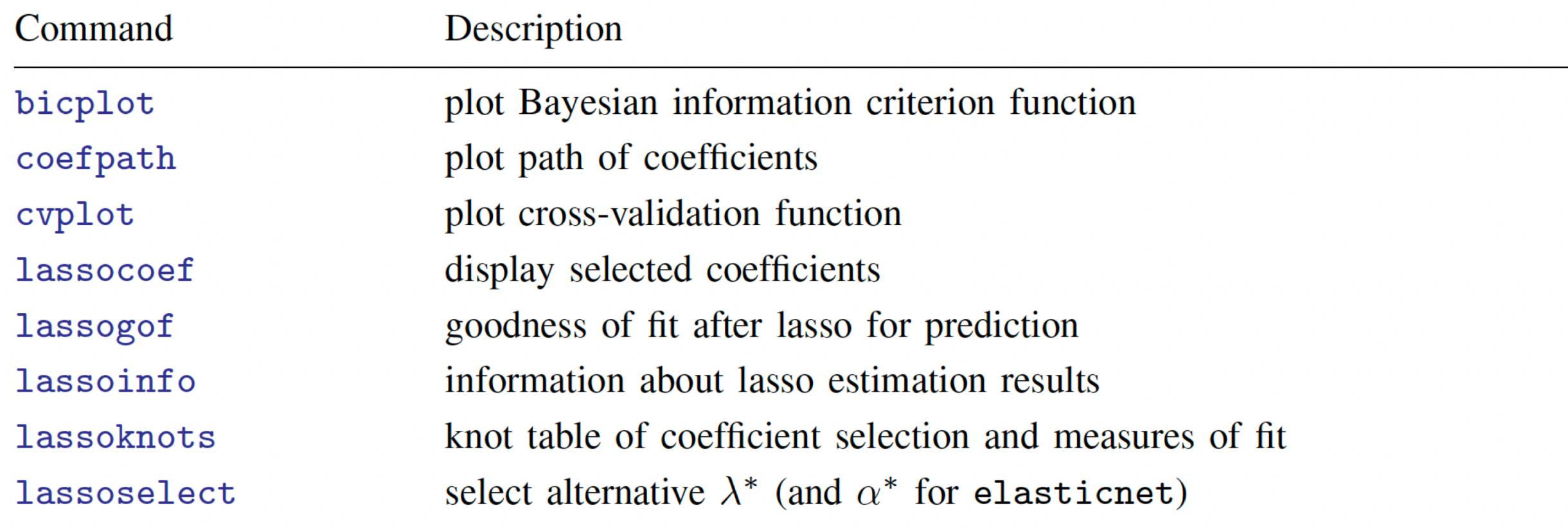

### **Account**

#### **PROS**

- Both LASSOPACK and LASSO are flexible packages to implement regularized regression
- Both use three optimal-tuning strategies:
	- o Information criteria
	- o Plug-in
	- o Cross-validation
- Both have useful post-estimation commands (including predict)
- Both have useful graphical representations of results
	- o Lasso coefficient-path plot
	- o Cross-validation optimal tuning plot

#### **CONS**

- Both do not estimate multinomial lasso/elasticnet
- Absent or not flexible time-series cross-validation for optimal tuning o LASSOPACK has time-series/panel-data cross-validation available, but it is poorly flexible and computationally *slow*

### **Second-generation general-purpose ML commands**

- pylearn
- pystacked
- r ml stata cv and c ml stata cv

# **pylearn (Doste, 2022)**

**pylearn** - Supervised learning algorithms in Stata based on the **Scikit-learn** library of Python.

**pylearn** is a set of Stata commands to perform supervised learning in Stata. These commands all exhibit a common Stata-like syntax for model estimation and post-estimation (i.e., they look very similar to regress). **pylearn** currently includes these models:

[R] pytree estimates decision trees.

[R] pyforest estimates random forests.

[R] pymlp estimates multi-layer perceptrons (feed-forward neural networks).

**[R] pyadaboost** estimates adaptive boosted trees/regressions (AdaBoost).

[R] pygradboost estimates gradient boosted trees.

# pytree-example

pytree - Decision tree regression and classification with Python and scikit-learn

#### Syntax

pytree depvar indepvars [if] [in], type(string) [options]

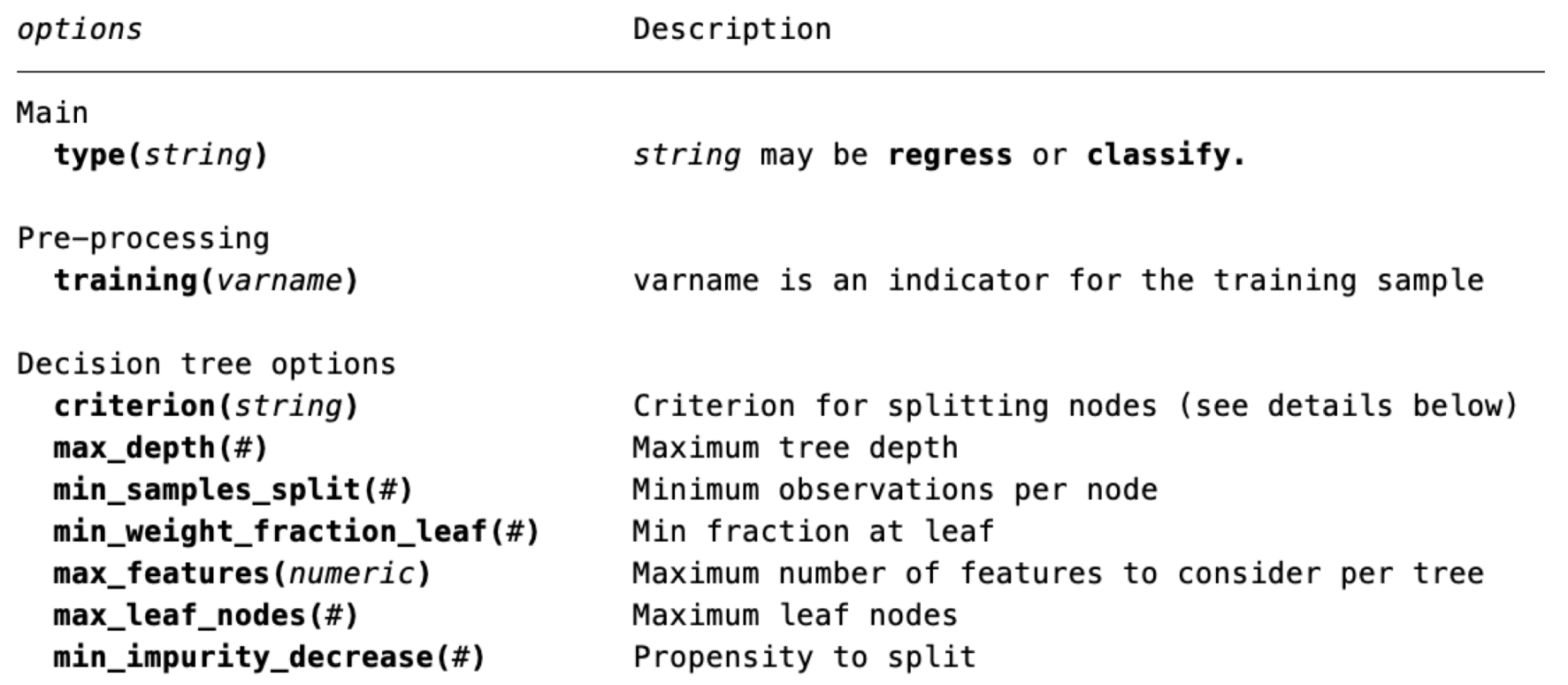

# **pystaCked** (Ahrens,Hansen, and Schaffer, 2022)

**pystacked** -- Stata program for Stacking Regression

- pystacked implements stacking regression (Wolpert, 1992) via Scikit-learn's modules: sklearn.ensemble.StackingRegressor sklearn.ensemble.StackingClassifier
- Stacking is a way of combining multiple supervised machine learners (the "base" or "level-0 learners) into a meta learner.
- The currently supported base learners are: *linear regression*, *logit*, *lasso*, *ridge*, *elastic-ne*t, (linear) *support vector machines*, *gradient boosting*, and *neural-nets* (MLP)
- **pystacked** can also be used with a single base learner and, thus, provides an easy-to-use API for Scikit-learn's machine learning algorithms

# pystacked - syntax

pystacked *depvar predictors*  $\lceil if \rceil \lceil in \rceil$ , methods (string) cmdopt1(string) cmdopt2(string) ... cmdopt10(string)  $pipe1(String) pipe2(String) ... pipe10(String)$ xvars1(predictors) xvars2(predictors) ... xvars10(predictors)  $general$  options |

#### **Notes:**

- methods (string) is used to select base learners, where string is a list of base learners.
- $\triangleright$  Options are passed on to base learners via cmdopt1(string),  $cmdopt2(String) to cmdopt10(String).$
- pipe\*(string) are for pipelines; xvars\*(predictors) allows to specify a learner-specific variable lists of predictors.
- *Limitation:* only 10 base learners supported.

# pystacked - learners

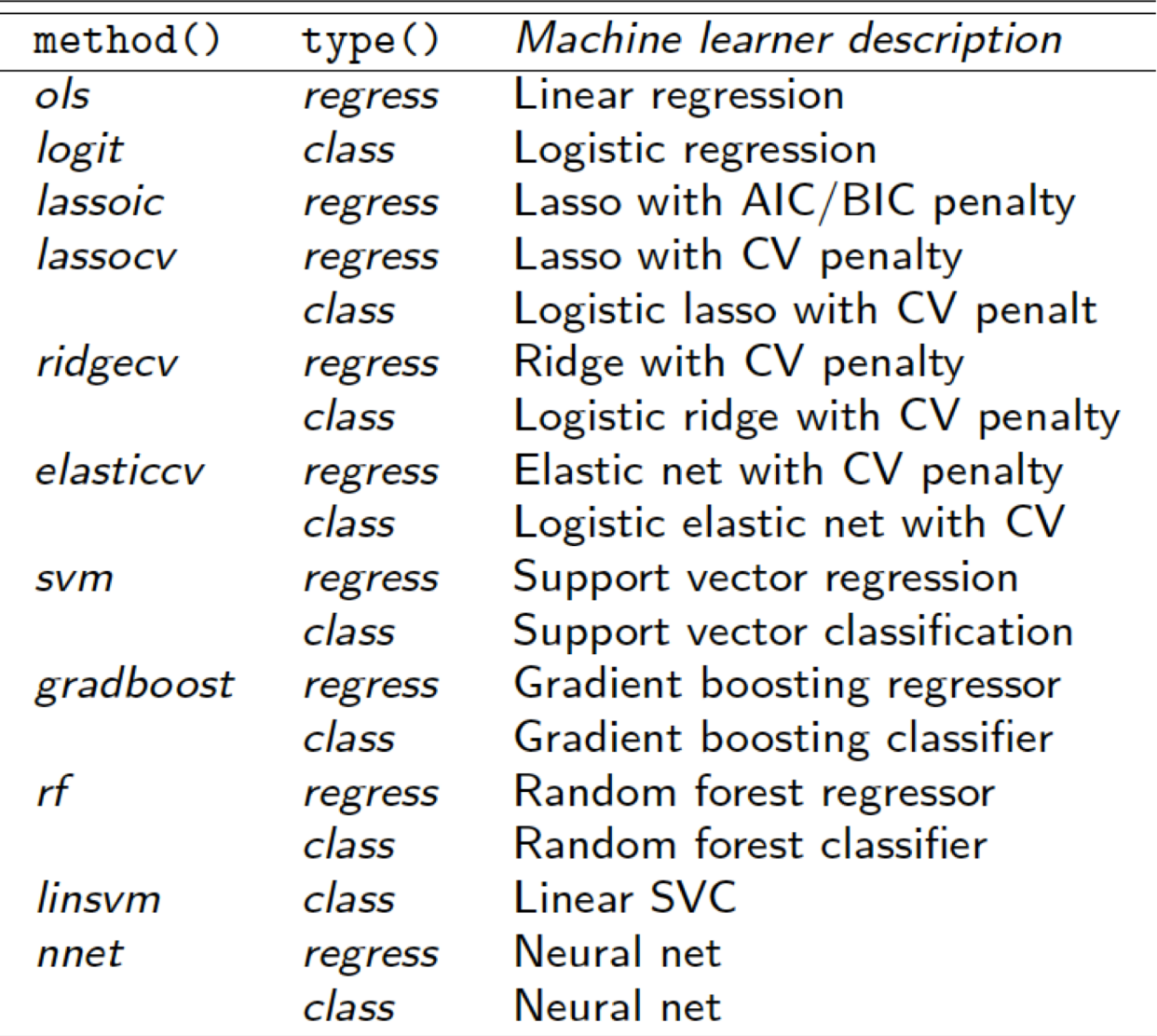

### **r\_ml\_stata\_cv and c\_ml\_stata\_cv (Cerulli, 2022)**

**r\_ml\_stata\_cv** and **c\_ml\_stata\_cv** are two commands for implementing machine learning regression and classification algorithms respectively in Stata 16

• They use the Stata/Python integration (sfi) capability of Stata 16 and allows to implement the following ML algorithms:

#### **r\_ml\_stata\_cv**

*ordinary least squares, elastic-net, tree, boosting, random forest, neural network, nearest neighbor, support vector machine.*

#### **c\_ml\_stata\_cv**

*tree, boosting, random forest, regularized multinomial, neural network, naive Bayes, nearest neighbor, support vector machine, standard (unregularized) multinomial.*

- They provides **hyper-parameters' optimal tuning via K-fold cross-validation using greed search**
- These commands make use of the Python **Scikit-learn** API to carry out both cross-validation and prediction

### r\_ml\_stata\_cv  $depur$   $varlist$ , mlmodel( $modeltype$ ) data\_test( $filename$ )  $\texttt{seed}(\textit{integer})$  | learner\_options cv\_options other\_options |

![](_page_47_Picture_25.jpeg)

### c\_ml\_stata\_cv  $depvar$  varlist, mlmodel( $modeltype$ ) data\_test( $filename$ ) seed(integer) learner\_options cv\_options other\_options |

![](_page_48_Picture_21.jpeg)

### assification

### **Account**

#### **PROS**

- All three commands are valuable and flexible commands for implementing in Stata many ML methods
- **pylearn** is very flexible, as it is a perfect duplication in Stata of the Scikit-learn API of Python
- **pystacked** is also very flexible as pretty all the Scikit-learn's modules options are implemented. Also, it allows for stacking regression and classification
- **r** ml stata cv and c ml stata cv allow for a larger set of learners to implement (for example, the *nearest-neighbor* and the *regularized multinomial*!). Also, they allow for *grid-search* for optimal tuning using *cross-validation* using **sklearn.model\_selection.GridSearchCV**. This is not carried out by neither **pylearn**, nor **pystacked**

#### **CONS**

- **pylearn** implements only a few learners and does not provide for grid-search for optimal tuning using cross-validation
- **pystacked** does not provide for grid-search for optimal tuning using cross-validation and does not provide stacking for classification when the outcome is multinomial
- **r** ml stata cv and c ml stata cv are a little less flexible as only the most important options (main hyperparameters) of the Scikit-learn's modules are implemented. Also, it does not have a **predict** post-estimation command (as predictions are automatically generated)

# **ML and Causal Inference** with Stata

# **Introduction**

- Growing literature exploits machine learning (ML) to improve causal inference (CI)
- In applications, we may have high-dimensional controls and/or instruments
- Also, controls and/or instruments can enter through an unknown functions
- Two approaches for integrating ML and CI:
	- **1. Lasso-based** approach

(Belloni, Chernozhukov, and Hansen, 2014; Belloni et al., 2012)

**2. Double-debiased ML** (**DDML**)

(Chernozhukov et al., 2018; Chernozhukov et al., 2021).

# Lasso causal inference with Stata

### **Lasso HD for treatment effects**

![](_page_53_Figure_1.jpeg)

## **LASSO for TE: exogeneity case**  $\left[\text{Cov}(d; \epsilon) = 0\right]$

#### Our model is

$$
y_i = \underbrace{\alpha d_i}_{\text{aim}} + \underbrace{\beta_1 x_{i,1} + \ldots + \beta_p x_{i,p}}_{\text{nuisance}} + \varepsilon_i.
$$

The causal variable of interest or "treatment" is  $d_i$ . The xs are the set of potential controls and not directly of interest. We want to obtain an estimate of the parameter  $\alpha$ .

![](_page_54_Figure_4.jpeg)

- Which controls to select?
- What if *p* >> *N*

# **Strategies to estimate of**

• **Naïve approach**

# • **Partialing-out**

# • **Double-selection**

# Lasso in Stata

![](_page_56_Picture_9.jpeg)

![](_page_56_Picture_10.jpeg)

## **Stata implementation via pdslasso**

Basic syntax

pdslasso depvar d\_varlist (hd\_controls\_varlist)  $\lceil if \rceil \lceil in \rceil$ , ...

with many options and features, including:

- heteroskedastic- and cluster-robust penalty loadings.
- LASSO or Sqrt-LASSO
- support for Stata time-series and factor-variables
- o pweights and aweights
- fixed effects and partialling-out unpenalized regressors

**IMPORTANT:** pdslasso provides 3 estimates of the effect:

**Partialling-out (PO)** approach:

- OLS using CHS lasso-orthogonalized vars
- OLS using CHS post-lasso-orthogonalized vars

**Double-selection (DS)** approach:

• OLS with PDS-selected variables and full regressor set

#### 59

# **Stata implementation via ivlasso**

#### Basic syntax

ivlasso depvar d\_varlist (hd\_controls\_varlist) (endog\_d\_varlist  $=$ high\_dimensional\_IVs)  $\lceil$  if  $\rceil$   $\lceil$  in  $\rceil$   $\lceil$  , ...

**IMPORTANT:** ivlasso provides 3 estimates of the effect:

#### **Partialling-out (PO)** approach:

- *IV using CHS lasso-orthogonalized vars*
- *IV using CHS post-lasso-orthogonalized vars*

#### **Double-selection (DS)** approach:

• *IV with PDS-selected variables and full regressor set*

**IMPORTANT:** Compared to the Stata built-in poivregress, the user-written command ivlasso performs two additional effect estimates:

- *IV using CHS lasso-orthogonalized vars*
- *IV with PDS-selected variables and full regressor set*

The IV procedure used is however the same, that is: **Lasso IV-2**. The difference is in the last step, where ivlasso uses the DS approach or the PO with lasso coefficients as alternatives.

In sum, poivregress uses the ivlasso PO type:

• *IV using CHS post-lasso-orthogonalized vars*

# **Double-debiased ML**

# **Why relaying on DDML?**

- The **Lasso** learner might not be the best-performing machine learner in specific settings (parametric model)
- The Lasso relies on the **approximate sparsity** assumption, which might not be appropriate in some settings
- **Double-Debiased Machine Learning (DDML)** allows to exploit various machine learners other than the Lasso. So, it is a more general approach for integrating ML and CI

### **Three sources of bias when estimating ATEs by ML**

### 1.Bias due to absence of orthogonalization

Easily solved using the Frisch-Waugh-Lovell orthogonalization (equivalent to the Robinson's partially linear model)

### 2. Bias due to learner's low rate of convergence

Fortunately, most ML methods have sufficiently fast rate of convergence, including neural nets, random forests, lasso and boosting

### 3. Bias due to learner's over-fitting Easily solved by cross-fitting estimation

## **Treatment models to estimate**

A. Model with **homogenous** treatment effect (ATE = ATET = ATENT)

$$
y = \theta \cdot d + g(\mathbf{x}) + \epsilon
$$

Model 1: (*d* ⊥ ε)| x Model 3: (*d* correlated to  $\varepsilon$ )| **x [partial] [interactive]**

B. Model with **heterogenous** treatment effect (ATE  $\neq$  ATET  $\neq$  ATENT)

$$
y = g(d, \mathbf{x}) + \epsilon
$$

Model 2: (*d* ⊥ ε)| x **[iv] [interactiveiv]**

Model 4: (*d* correlated to  $\varepsilon$ )| **x** 

**ddml** -- *Stata package for Double Debiased Machine Learning*

ddml implements algorithms for causal inference aided by supervised machine learning as proposed in **Double/debiased machine learning** for treatment and structural parameters (Econometrics Journal, 2018).

Five different models are supported, allowing for binary or continuous treatment variables and endogeneity, high-dimensional controls and/or instrumental variables. **ddml** supports a variety of different ML programs, including but not limited to **lassopack** and **pystacked**.

# ddml - syntax

Estimation with ddml proceeds in four steps.

Step 1. Initialize ddml and select model:

ddml init model [if] [in] [, mname(name) kfolds(integer) fcluster(varname) foldvar(varlist) reps(integer) norandom tabfold vars(varlist) ]

where model is either partial, iv, interactive, fiv, interactiveiv; see model descriptions

Step 2. Add supervised ML programs for estimating conditional expectations:

ddml eq [, mname(name) vname(varname) learner(varname) vtype(string) predopt(string) ] : command depvar vars [, cmdopt ]

where, depending on model chosen in Step 1, eq is either  $E[Y|X] E[Y|D,X] E[Y|X,Z] E[D|X,Z] E[D|X,Z] E[Z|X]$ . command is a supported supervised ML program (e.g. pystacked or cvlasso). See supported programs.

Note: Options before ":" and after the first comma refer to ddml. Options that come after the final comma refer to the estimation command.

Step 3. Cross-fitting:

```
ddml crossfit [ , mname(name) shortstack ]
```
This step implements the cross-fitting algorithm. Each learner is fitted iteratively on training folds and out-of-sample predicted values are obtained.

Step 4. Estimate causal effects:

ddml estimate [, mname(name) robust cluster(varname) vce(type) atet ateu trim(real) ]

The ddml estimate command returns treatment effect estimates for all combination of learners added in Step 2.

# **ML hyperparameters' tuning**

- gridsearch
- r ml stata cv and c ml stata cv

# **gridsearch (**Schonlau, 2021)

**gridsearch** runs a user-specified statistical learning algorithm repeatedly with a **grid of values** corresponding to **one or two tuning parameters**. This facilities the tuning of statistical learning algorithms.

After evaluating all combinations of values according to criterion, **gridsearch** lists the best combination and the corresponding value of the criterion.

Only estimation commands that allow the use of **predict** after the estimation command can be used.

The program does not currently support the prediction of multiple variables as would be needed, for example, for *multinomial logistic regression*

# **gridsearch - syntax**

 $gridsearch$  —

Optimizing tuning parameter levels with a grid search

#### Syntax

gridsearch command *depvar indepvars* [if] [in], method(str1 str2) par1name(str) par1list(numlist) criterion(str) [ options ]

gridsearch discrim subcommand indepvars [if] [in], method(str1 str2) par1name(str) par1list(numlist) criterion(str) group(depvar) [ options ]

![](_page_67_Picture_30.jpeg)

### **Account**

#### **PROS**

- All commands are valuable commands for hyper-parameter optimal tuning
- **gridsearch** allows for hyper-parameter optimal tuning using Stata native code
- **gridsearch** allows to use whatever learner having a **predict** post-estimation
- **r\_ml\_stata\_cv** and **c\_ml\_stata\_cv** allow for grid-search for optimal tuning using crossvalidation using **sklearn.model\_selection.GridSearchCV**. Also, they allow for optimal tuning of the *regularized multinomial*

#### **CONS**

- **gridsearch** allows only for the tuning of only **two hyper-parameters**.
- **gridsearch** is rather slow and does not allow for optimal tuning of the *regularized multinomial*
- **r\_ml\_stata\_cv** and **c\_ml\_stata\_cv** do not have a **predict** post-estimation command (as predictions are automatically generated). They allow for only a sunsert of hyper-parameters tuning (the most relevant, though!)

## **Books on Machine Learning using Stata**

![](_page_69_Picture_1.jpeg)

#### **Statistics and Computing**

**Matthias Schonlau** 

**Applied<br>Statistical** Learning **With Case Studies in Stata** 

# **Conclusions**

- Stata has many **valuable ML commands**, both native and based on other software
- The integration with **Python** is key for ML implementation
- However, there is **poor development for grid-search** for hyper-parameters optimal tuning. I would suggest the Stata Corp to develop an improvement of the **GRIDSEARCH** command using an architecture similar to the **CARET** package in R
- Stata users can provide **deep-learning** implementations by integrating into Stata the **KERAS** package of Python. Useful also for **advanced unsupervised learning**
- Stata has poor implementations of **reinforcement learning** (excluding the **OPL** command for "optimal policy learning" provided by Cerulli (2023) presented in Palo Alto at the US Stata Conference)

# **References 1/2**

- **Ahrens, A., Hansen, C., Schaffer, M. E. & Wiemann, T.** (2023, January 23). ddml: Double/debiased machine learning in Stata. Statistical Software Components S459175, Boston College Department of Economics, revised 30 Apr 2023.
- **Ahrens, A., Hansen, C.B., Schaffer, M.E. (2018).** pdslasso and ivlasso: Progams for post-selection and postregularization OLS or IV estimation and inference. http://ideas.repec.org/c/boc/bocode/s458459.html
- **Ahrens, A., Hansen, C. B. & Schaffer, M. E.** (March 2020). lassopack: Model selection and prediction with regularized regression. Stata Journal, 20(1), 176-235.
- **Ahrens, A., Hansen, C. B., & Schaffer, M. E.** (Accepted/In press). pystacked: Stacking generalization and machine learning in Stata. Stata Journal. http://10.48550/arXiv.2208.10896.
- **Balov** N. (2018). Multilayer perceptrons in Stata. https://nbalov.github.io/posts/mlp2/mlp2.html
- **Cerulli**, G. (2019). "SUBSET: Stata module to implement best covariates and stepwise subset selection." Statistical Software Components S458647, Boston College Department of Economics, revised December 6, 2022.
- 72 • **Cerulli**, G. (2019). "SRTREE: Stata module to implement regression trees via optimal pruning, bagging, random forests, and boosting methods." Statistical Software Components S458646, Boston College Department of Economics, revised January 26, 2022.
## **References 2/2**

- **Cerulli**, G. (2019). "SCTREE: Stata module to implement classification trees via optimal pruning, bagging, random forests, and boosting methods." Statistical Software Components S458645, Boston College Department of Economics, revised July 11, 2022.
- **Cerulli**, G. (2022). Machine Learning using Stata/Python. The Stata Journal, 22(4), 1-39.
- **Droste**, M. (2020). pylearn. https://github.com/NickCH-K/MLRtime/. [Online; accessed 02-December-2021].
- **Guenther**, N. and **Schonlau**, M (2016). "Support vector machines". In: Stata Journal, 16.4, 917–937(21).
- **Schonlau**, M. (2005). Boosted Regression (Boosting): An introductory tutorial and a Stata plugin. The Stata Journal, 5(3), 330-354.
- **Schonlau**, M. (2020, March). The Random Decision Forest Algorithm for Statistical Learning. The Stata Journal, 20(1), 3-29.
- **Schonlau**, M. (2021). GRIDSEARCH: Stata module to optimize tuning parameter levels with a grid search. Retrieved from https://EconPapers.repec.org/RePEc:boc:bocode:s458859.